# **PENDÊNCIAS DE SINCRONISMO**

1 – Clique no menu UORG – Pesquisar UORG

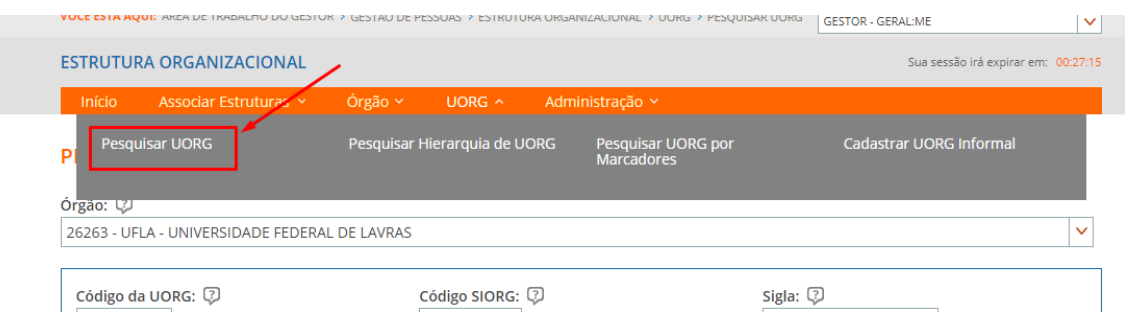

2 – Marque a opção **Pendente de Complementaçao/Sincronizaçao**. Em seguida clique em **PESQUISAR**.

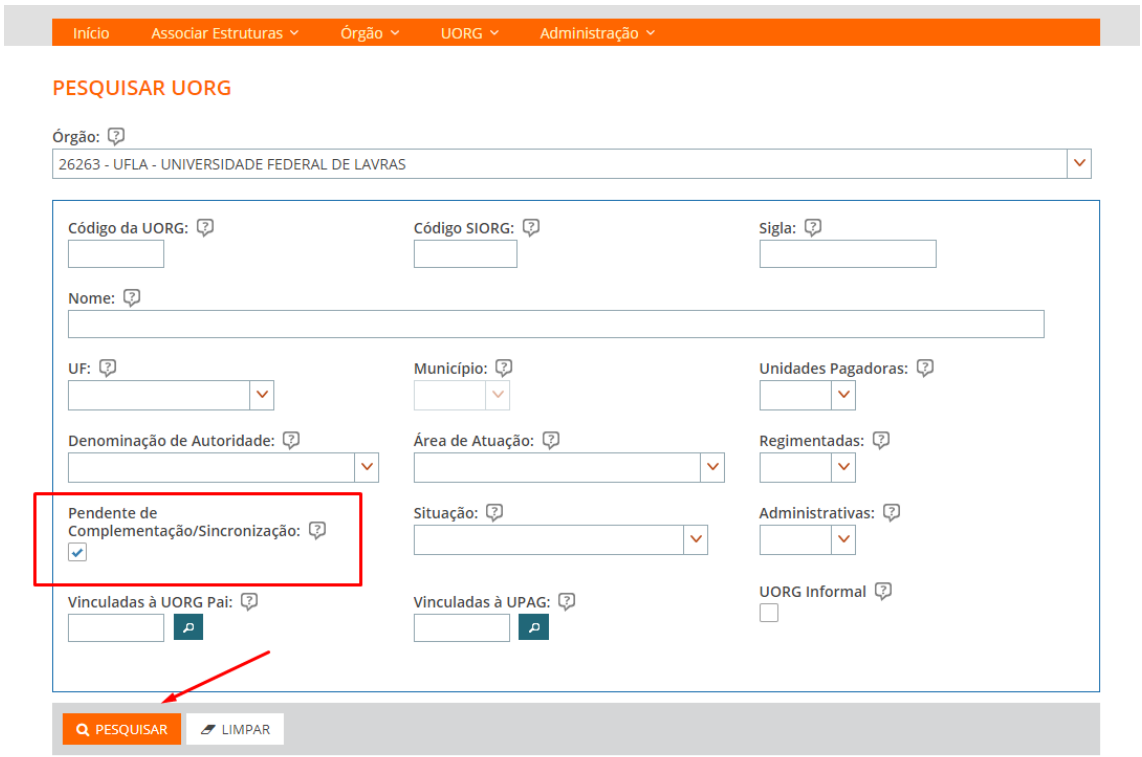

3 – Na tabela de resultados da pesquisa, vá na última coluna "Situação" e clica nas setas.

![](_page_1_Picture_20.jpeg)

4 – Quando realizar o passo 3, serão ordenadas juntas todas as unidades que estão com pendências.

![](_page_1_Picture_21.jpeg)

## 5 – Em cada uma delas deve clicar nos três riscos e selecionar "Complementar"

![](_page_2_Picture_40.jpeg)

# 6 – Em seguida clique em "ASSUMIR"

### **COMPLEMENTAR CADASTRO DA UORG**

![](_page_2_Picture_41.jpeg)

 $\overline{\phantom{a}}$ 

7 – Nesta etapa estarão disponíveis todas as opçÕes para alteração de dados da UORG. Como forma de agilizar a identificação das pendências, clique em CONCLUIR. Sempre que tiver pendências, o EORG irá apresentar uma mensagem de erro e destacar a informação que está pendente.

#### **COMPLEMENTAR CADASTRO DA UORG COMPLEMENTAR CADASTRO DA UORG<br>Responsável: 774.263.201-20 / ANTONIO FIUZA DE SOUSA LANDIM**  $\overline{y}$ <sup>o</sup> LIBERAR Identificação Informações Complementares Autoridade Marcadores Upag Dados do Órgão Código SIORG: 2 Código do Órgão: ? 26263 463 Universidade Federal de Lavras Dados da Unidade Organizacional  $\vert$  Código:  $\circled{?}$ Código Siorg: 3 Versão Siorg:

8 – Vide abaixo exemplo de pendência.

![](_page_3_Picture_71.jpeg)

9 - Os passos anteriores devem ser repetidos para todas as UORGs com situação "**PENDENTE DE CADASTRO**" e/ou "**PENDENTE DE ALTERAÇÃO**".

**Somente após a resolução de todas as todas pendêncas o sincronismo com o SIAPE será realizado**.

10 – Por fim, acesse o menu Órgão, menu "Pendências de Sincronismo"

![](_page_4_Picture_38.jpeg)

11 – Selecione a aba "Órgãos" e "UORGS" de modo a identificar eventuais pendências.

![](_page_4_Picture_39.jpeg)

12 – Quando for identificada alguma pendência, clicar nos três riscos (menu "hambúrguer") e selecionar alterar.

#### PENDÊNCIAS DE SINCRONISMO

![](_page_4_Picture_40.jpeg)